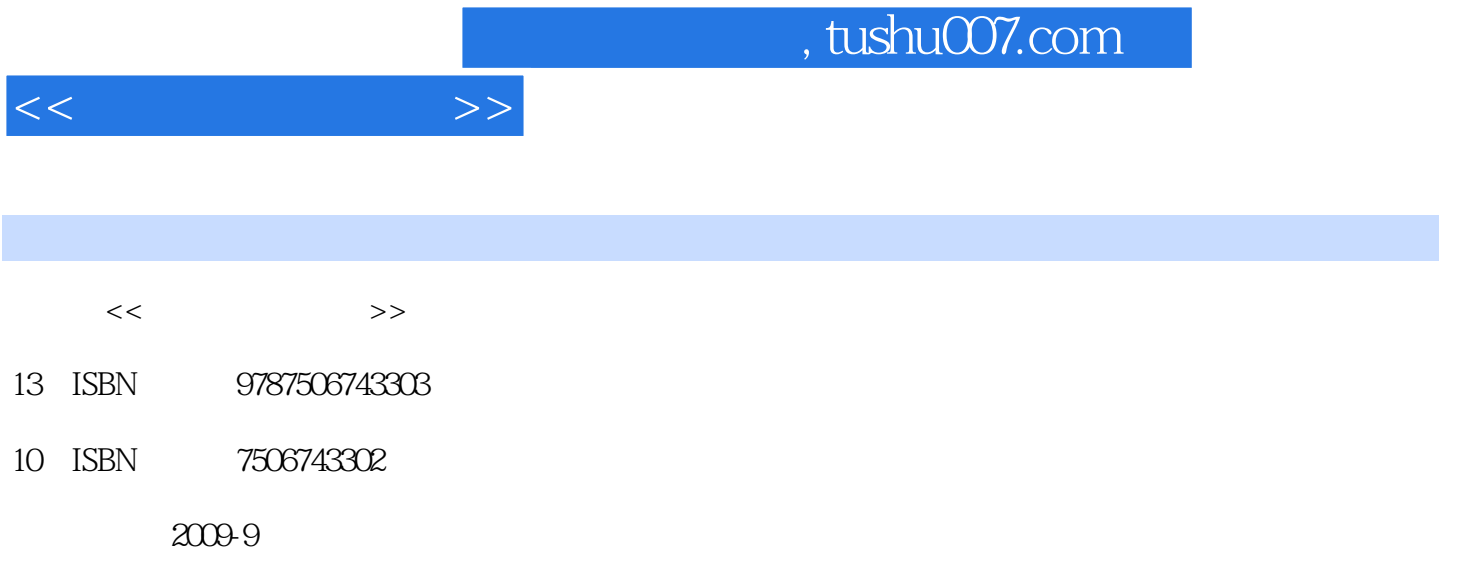

页数:234

PDF

更多资源请访问:http://www.tushu007.com

Photoshop

②突出"少理论、多实践、重应用"的特点,叙述做到浅显易懂,生动有趣。

 $\mathcal{U}$ 

 $\,$  Excel  $\,$ 

 $\mathbf{Word}$ 

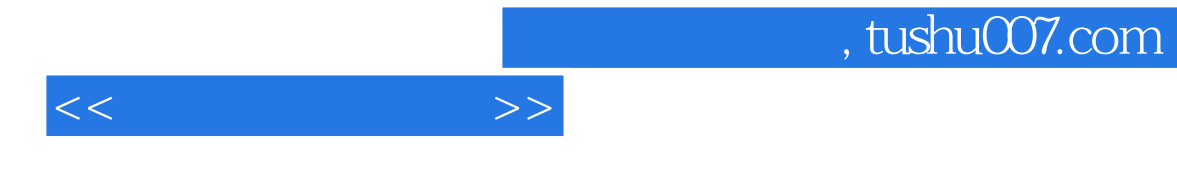

 $\Gamma$  is the contract  $\Gamma$  is the contract of  $\Gamma$  internet  $\Gamma$ 

Photoshop

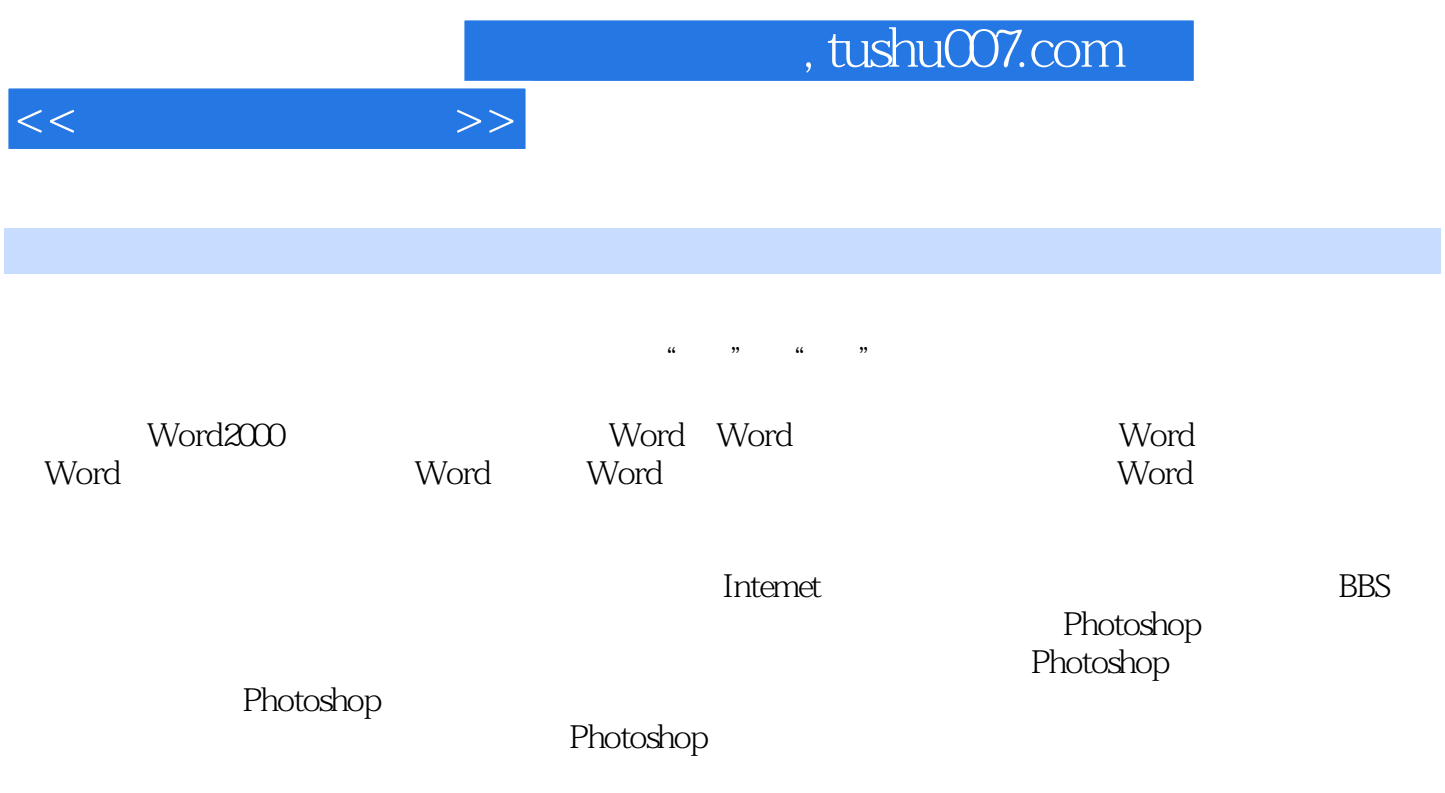

## , tushu007.com

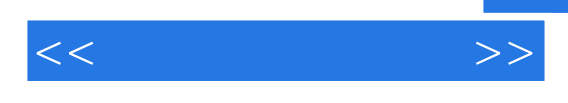

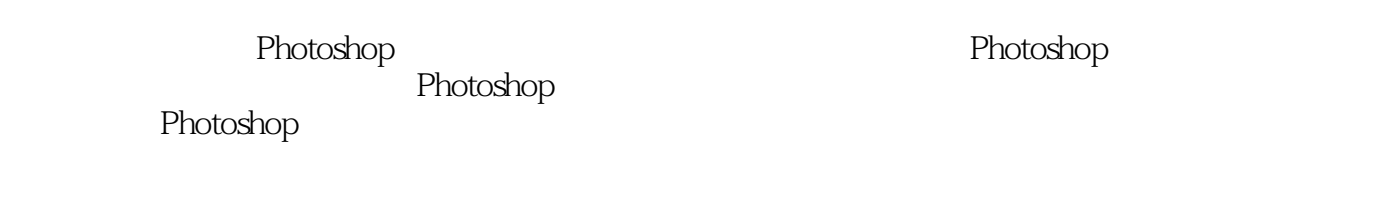

## 最后需要"应用蒙版"才可以使更改永生效。 Photoshop

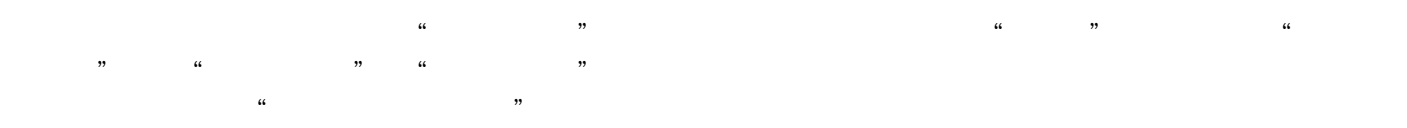

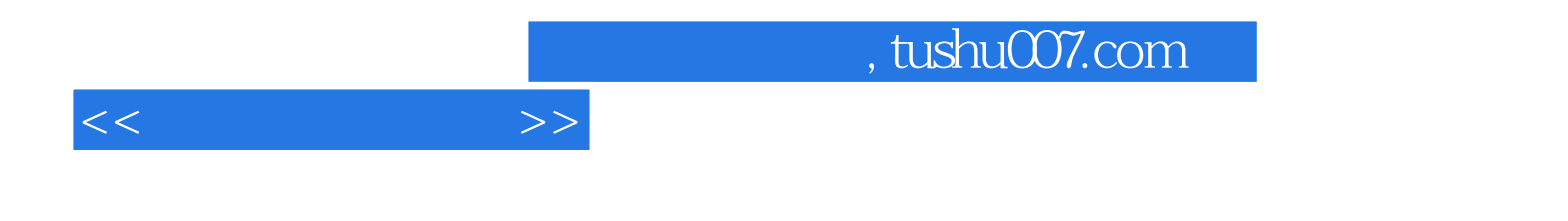

本站所提供下载的PDF图书仅提供预览和简介,请支持正版图书。

更多资源请访问:http://www.tushu007.com